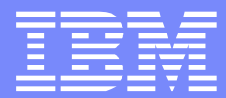

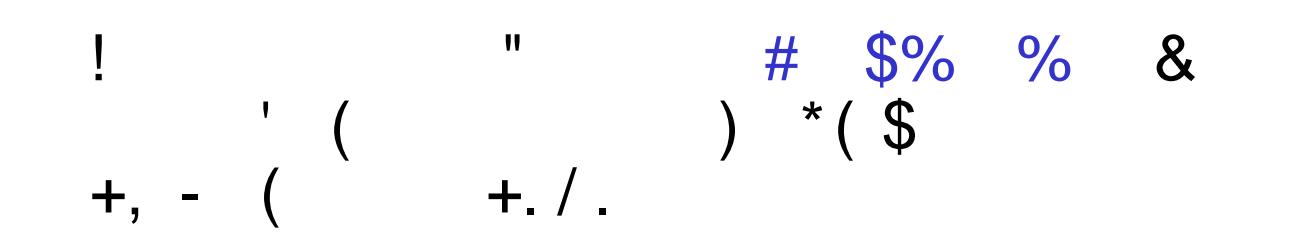

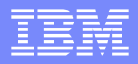

## Agenda

- CICS user storage layouts for a transaction.
	- How is storage laid out?
	- What information are in those areas?
- CICS, Language Environment, COBOL control blocks.
	- Which ones to look at and where to find them.
- COBOL Working Storage Sections.
	- ▶ What is a Working Storage Section?
	- What is it used for?
- **COBOL Linkage Sections.** 
	- ▶ What is a Linkage Section?
	- What is it used for?
- Diagnostic examples.

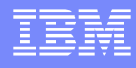

Link Level 2 (program B)

### Storage Layout for a Transaction

- Let's look at a transaction with 2 link levels, i.e., where program A linked to program B. ٠
	- Link Level 1 (program-A) ۰

0005F080 :TCA 0005F494 : SysEIB 00140008 : EIUS 001400D0 : UserEIB **15130000 (Storage area start)** LE Thread Workarea PCB LE Control Blocks EDB, ENSM,OCB, MEML CAA, SMCB, STKH, etc. COBOL Control Blocks THC, THDCOM, CLLE, TGT, etc. **15133AE0 (Storage area end) 151333AE0 (Storage area start)** LE Control Block **HEAP** COBOL Control Block Working Storage **1513C0E0 (Storage area end) 1513C0E0 (Storage area start)** LE Control Blocks EDB, ENSM,OCB, MEML CAA, SMCB, STKH, etc. COBOL Control Blocks THC, THDCOM, CLLE, TGT, etc. **15144710 (Storage area end) 15144710 (Storage area start)** LE Control Block **HEAP** COBOL Control Block Working Storage **1514EC80 (Storage area end)**

### Storage Layout for a Transaction continued

OK, we know that Working Storage Sections are vulnerable to overlays and if part of Working Storage is passed as a parameter to another COBOL program that vulnerability still exists as we'll see later.

Using the addresses, you can see what areas are vulnerable.

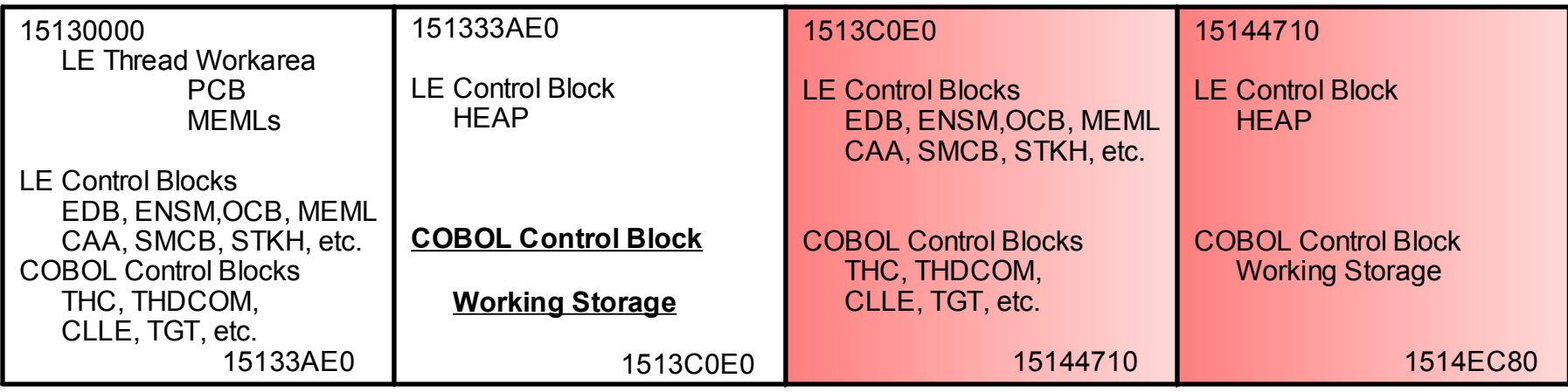

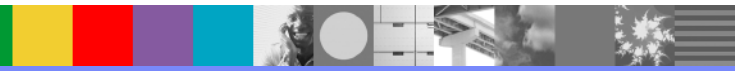

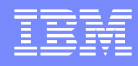

### CICS Control Blocks of Interest

- Once we have found the running task number either in the CICS Trace or Kernel you will have the TCA address and the transaction number.
- From there we can find the EIUS, EIBs, EIS, and general storage layouts in the dump with  $^{\circ}$ AP=3'
- We can also use the transaction number to find **what programs are active** for the specific transaction along with how many link levels are involved, and their **commarea addresses** with the PTA Summary report that is generated with the 'PG=3' keyword.

==PG: **PTA SUMMARY FOR TRAN NUM : 00055**, PTA ADDRESS : 14DAC810 LOG-LVL : 2 SYS-LVL : 0 TASK-LLE : 00000000 PLCB : 14F932C8 =PG: TASK PLCB SUMMARY **PROG COBLINK2 LVL 2** PLCB 14F932C8 LD 16714F00 ENT 96714F20 LEN 005CD0 PPTE 15094030 ENV EXEC INV COBLINK1 EXIT **COMMAREA 1513A1F0 LEN 111C** PROGRAM: COBLINK2 CPE: 153C0ED0 LIB: DFHRPL CONCAT: 40 **PROG COBLINK1 LVL 1** PLCB 14F91060 LD 16710000 ENT 96710020 LEN 004EF8 PPTE 153BFF08 ENV EXEC INV CICS EXIT PROGRAM: COBLINK1 CPE: 153C0E00 LIB: DFHRPL CONCAT: 02

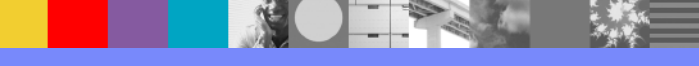

### Language Environment Control Blocks of Interest

- These control blocks are the usual 'anchors' in LE that are formatted out with the LEDATA verbexit.
	- They are already initialized when the application gains control and are useful in determining how much damage LE has acquired after the storage overlay.
		- CAA Common Anchor Area.
		- **EDB** Enclave Data Block
		- PCB Process Control Block.
		- ENSM Enclave-level Storage Management block.
			- − HANC Heap ANChor Where COBOL's Working Storage resides.
		- SMCB Storage Management Control Block.
			- − STKH STacK Header Where the LE and application DSAs are stored.
		- There are many other LE blocks that are initialized when they are needed.
			- − It's difficult to determine their state, i.e., are they damaged or not initialized yet.
		- DSA Dynamic Storage Area.
			- − Can offer additional information when using LE's formatted traceback output with the DSA( ) paramter.
			- − Unless a DSA (address) parameter is used, the DSA traceback will not be formatted out in CICS.

### Language Environment Control Blocks of Interest continued

 Once you have found the CAA address, the LE control blocks can be formatted out with VERBX LEDATA 'CAA(xxxxxxx), ALL'

CAA(15140458),ALL

\*\*\*\*\*\*\*\*\*\*\*\*\*\*\*\*\*\*\*\*\*\*\*\*\*\*\*\*\*\*\*\*\*\*\*\*\*\*\*\*\*\*\*\*\*\*\*\*\*\*\*\*\*\*\*\*\*\*\*\*\*\*\*\*\*\*\*\*\*\*\*\*\*\*\*\*\*\*\*\*

LANGUAGE ENVIRONMENT DATA

\*\*\*\*\*\*\*\*\*\*\*\*\*\*\*\*\*\*\*\*\*\*\*\*\*\*\*\*\*\*\*\*\*\*\*\*\*\*\*\*\*\*\*\*\*\*\*\*\*\*\*\*\*\*\*\*\*\*\*\*\*\*\*\*\*\*\*\*\*\*\*\*\*\*\*\*\*\*\*\*

Language Environment Product 04 V01 R0C.00 TCB: 00000000 LE Level: 18 ASID: 0049 Active Members: COBOL

CEECAA: 15140458

...

...

…

+000000 FLAG0:00 LANGP:08 BOS:151410F0 EOS:00000000 +000044 TORC:00000000 TOVF:8064C5B8 ATTN:1513CAE8 +00015C HLLEXIT:00000000 HOOK:50C0D064 0DC058C0 C0060DCC

+0005B0 BKWD\_CHAIN:15140458 TCB@:00000000 SS\_TOP\_D:7FFFFFFF +000808 SS\_DSA\_U:00000000 DLLFFLAG:00

CEEPCB: 15132DD0 +000000 **PCBEYE:CEEPCB** SYSTM:03 HRDWR:03 SBSYS:05 FLAG2:98 +00000C DBGEH:00000000 DMEMBR:15133008 ZLOD:956F2D00

+0001F0 LANGREUSE:00000000 00000000 00000000 00000000 0000 +000202 REUSEMEMS:00000000 00000000 00000000 00000000 0000

CEEEDB: 1513E248 +000000 **EYE:CEEEDB** FLAG1:C0 BIPM:00 BPM:00 +00000B CREATOR\_ID:02 MEMBR:1513F4A0 OPTCB:1513E950

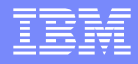

### COBOL Control Blocks of Interest

■ These control blocks are the usual 'anchors' in COBOL.

- **They are already initialized when the application gains control** and are useful in determining how much damage COBOL has acquired after the storage overlay.
	- RUNCOM COBOL rununit communication control block.
	- THC Thread Control block (LE ownership).
	- THDCOM COBOL Thread communication area.
	- COBCOM COBOL partition communication control block.
	- CLLE COBOL Load List Entry.
	- TGT Task Global Table.

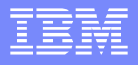

### COBOL Control Blocks of Interest continued

Once we have the LE control blocks formatted out with VERBX LEDATA exit, the bottom of the report will contain the COBOL Control Blocks.

\*\*\*\*\*\*\*\*\*\*\*\*\*\*\*\*\*\*\*\*\*\*\*\*\*\*\*\*\*\*\*\*\*\*\*\*\*\*\*\*\*\*\*\*\*\*\*\*\*\*\*\*\*\*\*\*\*\*\*\*\*\*\*\*\*\*\*\*\*\*\*\*\*\*\*\*\*\*\*\* COBOL ENVIRONMENT DATA \*\*\*\*\*\*\*\*\*\*\*\*\*\*\*\*\*\*\*\*\*\*\*\*\*\*\*\*\*\*\*\*\*\*\*\*\*\*\*\*\*\*\*\*\*\*\*\*\*\*\*\*\*\*\*\*\*\*\*\*\*\*\*\*\*\*\*\*\*\*\*\*\*\*\*\*\*\*\*\* RUNCOM: 15142168 +000000 **IDENT:C3RUNCOM** LENGTH:000002D8 FLAGS:20C60000 +000010 RU\_ID:1513E248 INVK\_RSA:15141188 +000024 MAIN\_PGM\_ADDR:16714F20 MAIN\_PGM\_CLLE:15142440 ... +000098 COBOL\_ACTIVE:00000000 DDNAME\_SORT\_CONTROL:........ +0001C8 MAIN\_ID:COBLINK2 +000204 ------>: +000240 ------>: THC: 151420F0 +000000 **IDENT:IGZTHC** FLAGS:00000000 THCHSPL1:1514210C +000010 THCHSPL2:15142110 THCHSPL3:15142114 ... +000030 INSP\_WRK:00000000 OPEN\_FCBS:00000000 CLLE: 15142440 +000000 PGMNAME:COBLINK2 TGT\_FLAGS:01 LANG\_LST:00000000 +000010 INFO\_FLAGS:9481 LOAD\_ADDR:96714F20 TGT\_ADDR:15142520 ... +000030 THD\_STAT:00000001 THD\_CNT:00000000 +000038 OPEN\_NON\_EXT\_FILES:00000000 TGT: 15142520 +000048 **IDENT:3TGT** LVL:06 FLAGS:68038260 RUNCOM:15142168 +00005C COBVEC:0006C09C #FCBS:00000000 WS\_LEN:0000A490 +000070 SMG\_WRK:00000000 CAA:15140458 LEN:000001D0 +00008C EXT\_FCBS:00000000 OUTDD:SYSOUT ABINF:1671518E +0000FC TESTINF:151426A8 PGMADDR:16714F20 1STFCB:00000000 +000114 WS\_ADDR:151447D0 1STEXTFCB:00000000

Exiting COBOL Environment Data Exiting Language Environment Data

## COBOL Working Storage

- The Working Storage Section.
	- Contains the variables and data that is used by the program / rununit.
	- It's statically allocated within a HEAP segment and exists for the life program / rununit within the transaction.
		- Note the hierarchy of the declarations, i.e., 01, 05, 10, 15
			- These indicate sub-sections of the higher declaration, i.e., the EMPLOYEE table is part of the DEPT-RECORD.

WORKING-STORAGE SECTION.

- 77 PGM-NAME PIC X(8). 01 FILLER PIC X(23) VALUE 'BEGIN COMPUTATION DATA'. 01 PGMNM PIC X(8) VALUE 'COBDSUB0'. 01 FILLER PIC X(24) VALUE 'END OF COMPUTATION DATA'. 01 FILLER PIC X(24) VALUE 'START OF DEPT RECORDS '. **01 DEPT-RECORD. 05 EMPLOYEE-TABLE** OCCURS 15 TIMES ASCENDING KEY IS WAGE-RATE EMPLOYEE-NO INDEXED BY A, B. 10 EMPLOYEE-NAME PIC X(20). 10 EMPLOYEE-NO PIC 9(6). 10 WAGE-RATE PIC 9999V99. 10 WEEK-RECORD OCCURS 52 TIMES ASCENDING KEY IS WEEK-NO INDEXED BY C. 15 WEEK-NO PIC 99. 15 AUTH-ABS PIC 9.
	- 15 UNAUTH-ABS PIC 9.
	- 15 LATE-ARR PIC 9.

### COBOL Linkage Section

- The Linkage Section.
	- MAPS the variables and data that is **PASSED** by another program / rununit.
		- It describes the data that was passed by another program by a COMMAREA.
		- It can describe other areas that it has access to like TIOAs, TWAs, TCTUAs, getmained areas, etc.
			- − Again, note the declaration hierarchy, this entire area describes the COMMAREA that will be passed to it.

LINKAGE SECTION.

- 01 DFHCOMMAREA.
	- 05 EMPLOYEE-TABLE OCCURS 15 TIMES ASCENDING KEY IS WAGE-RATE EMPLOYEE-NO INDEXED BY A, B.
		- 10 EMPLOYEE-NAME PIC X(20).
		- 10 EMPLOYEE-NO PIC 9(6).
		- 10 WAGE-RATE PIC 9999V99.
		- 10 WEEK-RECORD OCCURS 52 TIMES ASCENDING KEY IS WEEK-NO INDEXED BY C.
			- 15 WEEK-NO PIC 99.
			- 15 AUTH-ABS PIC 9.
		- 15 UNAUTH-ABS PIC 9.
		- 15 LATE-ARR PIC 9.
	- 05 EMPLOYEE-HIST PIC X(4000).
	- 05 EMPLOYEE-PRO PIC X(500).
	- 05 AWARD-HIST PIC X(1000).

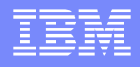

### **Diagnostics**

- There are 2 diagnostic exercises.
	- ▶ The first one will make point about program checks and 4000 series abends in Language Environment.
	- The second on will have the following goals.
		- Review a typical storage violation.
			- − Where the overlay was discovered.
			- − The overlay pattern (if possible).
			- − The overlay length (if possible).
		- Collect the addresses of the vulnerable areas that the application uses:
			- − Working Storage addresses and lengths.
			- − Known Linkage Section addresses and lengths.
		- Then tie it all together to determine where and why the overlay occurred.

### Diagnostics – Exercise 1

- A customer sends in a dump reporting an abend0C4 at +x'F's from a module called COBLINK<sub>2</sub>
- After reviewing the dump we find the program check is in LE module CEEPLOD2 at +x'DEE'

DFHAP0001 IYNXT An abend (code 0C4/AKEA) has occurred at offset X'FFFFFFFF' in module COBLINK2

Transaction LINK was running as task number 00061

**TCA 0005F700**

**CAA 15140458**

**PSW : 478D2000 9568616E 00060010 Regs (0 - F) : 151418A0 151417F0 1513C298 00000001 1513E248 00000028 40404040 95685380 15292658 15141C64 1568637F 1568737E 15140458 151418A0 9568611A 95685380**

LoadPoint : 15685380 for CEEPLOD2 +x'DEE'

We can perform an additional diagnostic step that may give is a major clue as to what happened.

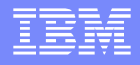

- We can format the dump with the CICS verbexit's 'AP=3' keyword, and look at the bottom of the report.
	- If we find errors reported by the CICS formatter in the AP domain, it is highly probable that a storage overlay occurred, and that is causing the program check in the Language Environment module.
		- All we did was let the CICS formatter do the work…
	- If we find a message similar to this, then we probably have storage damage in the Application Domain, where the user storage areas are formatted out.

=== ERROR MESSAGE INDEX

\*\* Pages containing Error messages :

81, 87

Total messages: 2 Informational: 0 Error: 2

-- DFHPD0122I END OF DUMP FOR JOB IYNXT

- Using the CICS verbexit's 'AP=3' keyword, searching for DFHPD messages…
	- $\blacktriangleright$  We're able to map out the storage overlay and find:

#### **USER31.00061 15133AE0 USER storage above 16MB**

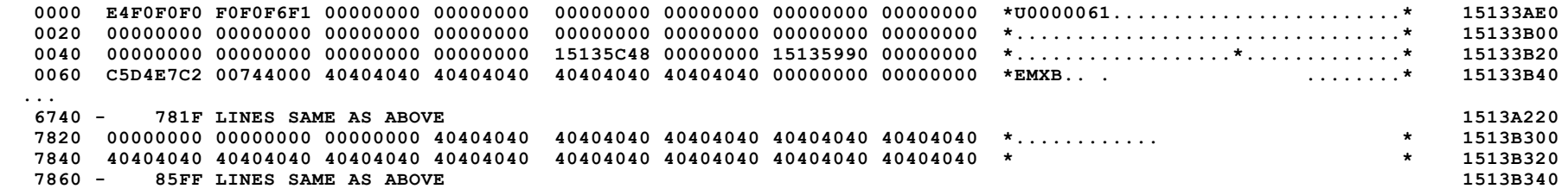

**\*\* DFHPD0125 Storage violation detected at 15133AE0. Trailing SAA is invalid.**

**USER31.00061 1513C0E0 USER storage above 16MB**

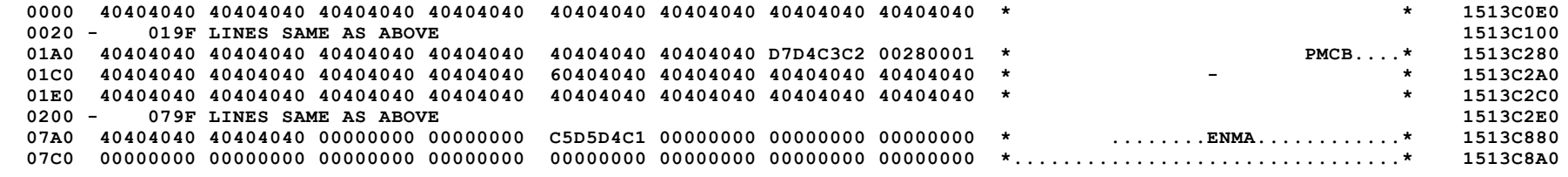

**\*\* DFHPD0124 Storage violation detected at 1513C0E0. Leading SAA is invalid.**

This is a storage overlay that can be diagnosed from the CICS perspective also…

### Diagnostics – Exercise 1 Conclusion

- The point of Exercise 1
	- If we find a program check and we determine that it's in Language Environment's code, check the AP domain for format errors to see if a CICS detectible storage violation has occurred.
		- CICS has tools like the CSFE storage checker and trace to pursue the problem.
	- The same with LE's 4000 series abends.
		- Abends like the 4088, 4092, 4094, etc... can also indicate a storage overlay.
	- The report from the CICS verbexit's 'AP=3' keyword may offer more clues as to what was happening in the system at the time of the error.

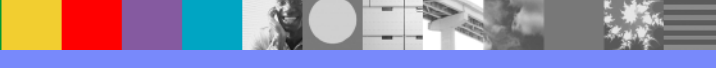

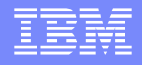

### Diagnostics – Exercise 2 Introduction

- **This exercise will take the same overlay as in Exercise 1 and carry it further.** 
	- We will use the LE and COBOL control blocks to uncover the areas that are vulnerable to overlays. These will include the:
		- COBOL Working storage areas.
		- COBOL Linkage storage areas.
			- − That may include COMMAREAs, TCTUAs, TWAs, Etc…
	- This will give us a better understanding of why the overlay occurred…

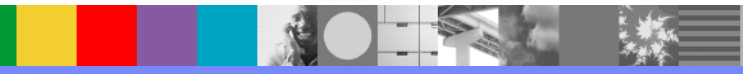

### Diagnostics – Exercise 2

- We find that a DFHSM0102 A storage violation (code X'030B') has occurred.
	- Trace is not on, but from the exception entry:

```
SM 030B SMGF *EXC* - Storage_check_failed_on_freemain_request - FUNCTION(FREEMAIN) ADDRESS(1513C0E8) REMARK(LE_RUWA) STORAGE_CLAS
     (TASK31)
TASK-00061 KE_NUM-005B TCB-QR /008C0E88 RET-9460ABB6 TIME-13:40:17.9624863833 INTERVAL-00.0000006093 =05727
  1-0000 00480000 0000000E 00000000 00000000 B4180000 00000000 02000100 00000000 *...............................
    0020 00000000 1513C0E8 00000000 00000000 00000000 0000D3C5 6DD9E4E6 C1400700 *......{Y..............LE_RUWA .
    0040 00000000 00000000 *........
  2-0000 1513C0E0 *..{\
  3-0000 40404040 40404040 40404040 40404040 40404040 40404040 40404040 40404040 *
    0020 40404040 40404040 40404040 40404040 40404040 40404040 40404040 40404040 *
    0040 40404040 40404040 40404040 40404040 40404040 40404040 40404040 40404040 *
    0060 40404040 40404040 40404040 40404040 40404040 40404040 40404040 40404040 *
  4-0000 00000000 00000000 E4F0F0F0 F0F0F6F1 *........U0000061
```
We determine that the User storage at location 1513C0E0 has it's leading storage accounting area overlaid with blanks.

You also see that the storage represents a LE\_RUWA area **I.E. the LE RunUnit Work Area.** 

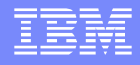

Let's look at the AP domain to determine the extent of the overlay, and at the bottom of the AP=3 report we find:

### **=== ERROR MESSAGE INDEX**

**\*\* Pages containing Error messages :**

**83, 89** 

**Total messages: 2 Informational: 0 Error: 2**

**-- DFHPD0122I END OF DUMP FOR JOB IYNXT**

OK, what do we know so far?

•We know that the leading storage accounting area for the LE\_RUWA at 1513C0E0 has been overlaid.

•We know that there are 2 format errors in the AP formatted dump.

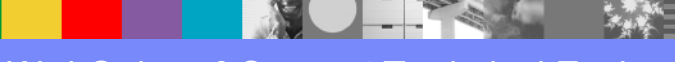

### Looking at the AP domain and the DFHPD error messages you find:

#### **USER31.00061 15133AE0 USER storage above 16MB**

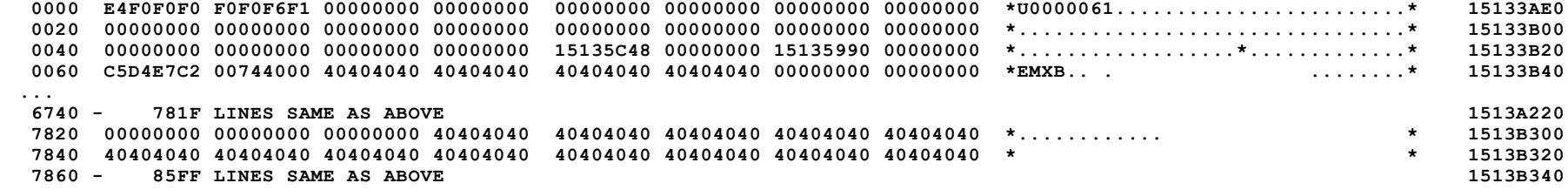

**\*\* DFHPD0125 Storage violation detected at 15133AE0. Trailing SAA is invalid.**

#### **USER31.00061 1513C0E0 USER storage above 16MB**

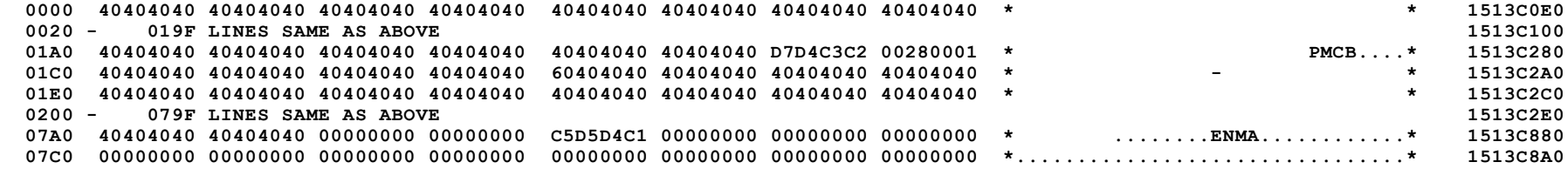

**\*\* DFHPD0124 Storage violation detected at 1513C0E0. Leading SAA is invalid.**

What do we know so far?

•We know that the leading storage accounting area for the LE\_RUWA at 1513C0E0 has been overlaid with blanks.

We know that the trailing storage accounting area for the User storage a 15133AE0 has been overlaid with blanks.

•It looks like the pattern of blanks extends from 1513B30C to 1513C888.

Here is another way of looking at what we know:

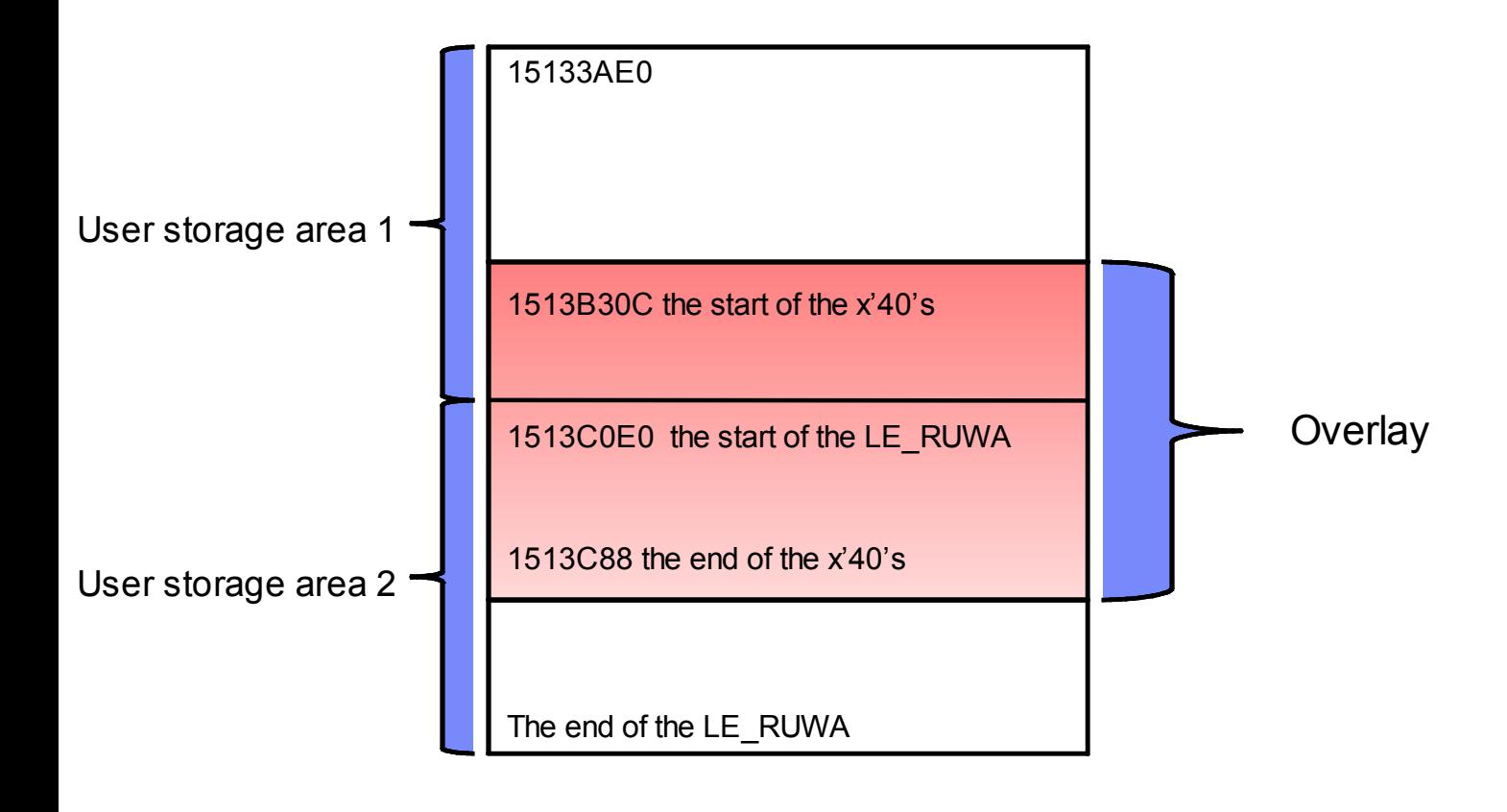

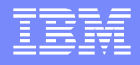

- OK, we know where the overlay is and it's extent. Let's see if we can determine where the overlay starts in relation to the current program's Working Storage area – a vulnerable part of user storage.
- We know that the transaction number is 00061, from there we can access the TCA from the AP or KE formatted domains.
	- The TCA is located at 0005F700, and the transaction is called LINK.
	- The TCA +x'194' contains the LE CAA address 15140458.
- Let's find the Working Storage Area with the **verbx ledata 'caa(15140458),all'** request.
	- At the bottom of the report we find 1 CLLE for program COBLINK2 and it's associated TGT.

**CLLE: 15142440 +000000 PGMNAME:COBLINK2 TGT\_FLAGS:01 LANG\_LST:00000000 +000010 INFO\_FLAGS:9481 LOAD\_ADDR:96720DE0 TGT\_ADDR:15142520 +00001C LE\_TOKEN:00000000 WSA\_ADDR:00000000 +000030 THD\_STAT:00000001 THD\_CNT:00000000 +000038 OPEN\_NON\_EXT\_FILES:00000000 TGT: 15142520 +000048 IDENT:3TGT LVL:06 FLAGS:68038260 RUNCOM:15142168 +00005C COBVEC:0006E09C #FCBS:00000000 WS\_LEN:0000A490 +000070 SMG\_WRK:00000000 CAA:15140458 LEN:000001D0 +00008C EXT\_FCBS:00000000 OUTDD:SYSOUT ABINF:16721152 +0000FC TESTINF:151426A8 PGMADDR:16720DE0 1STFCB:00000000 +000114 WS\_ADDR:151447D0 1STEXTFCB:00000000** 

OK, since the Working Storage address of 151447D0 is beyond the overlay boundaries of 1513B30C and 1513C88 we know that it's not involved with the overlay.

We have just eliminated COBLINK2's Working Storage Area.

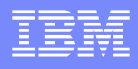

- OK, what do we know now.
	- We know where the overlay is and it's extent.
	- We know that the current program's Working Storage Area at 151447D0 is not involved.

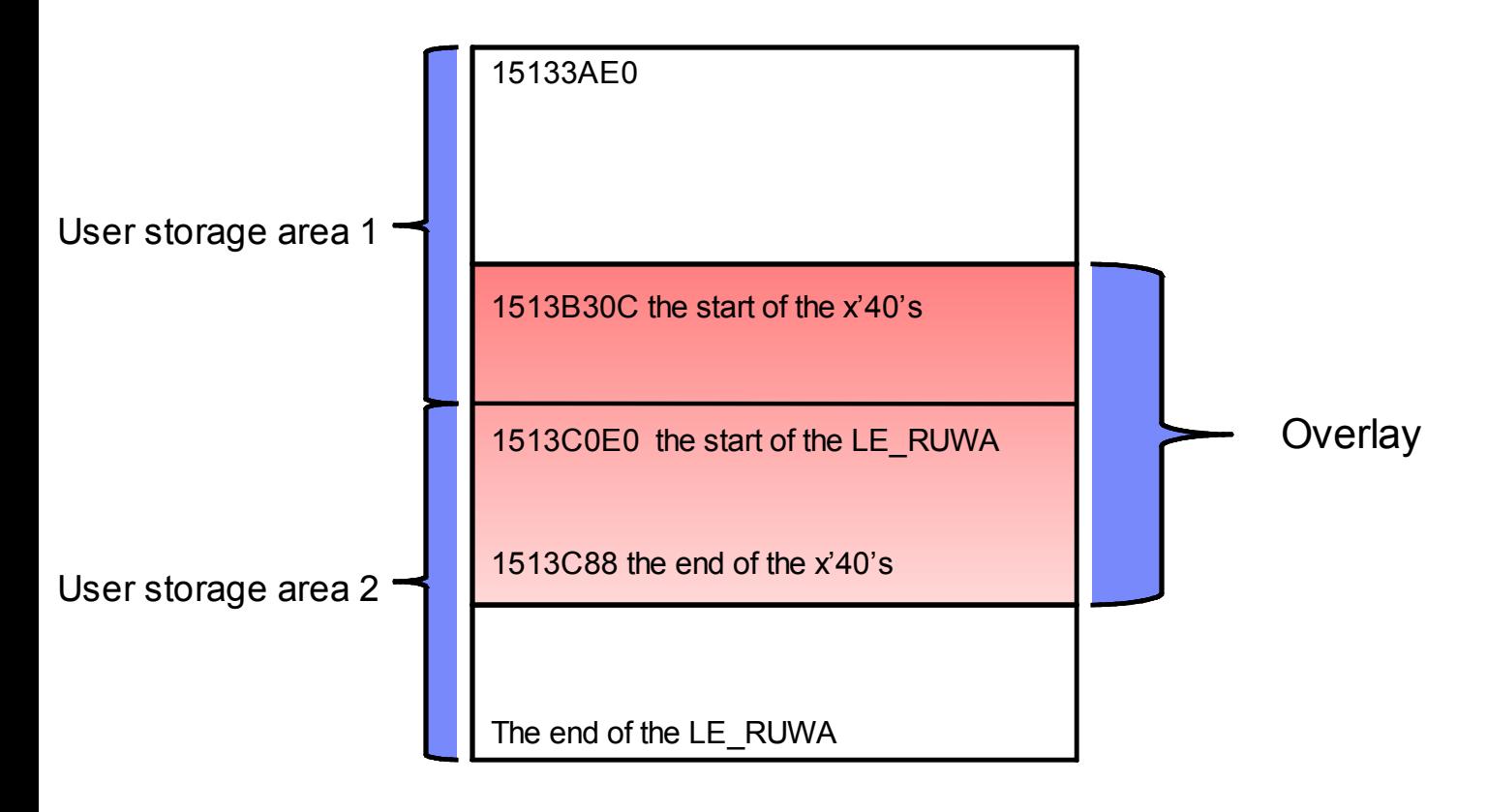

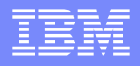

- We still don't know where the overlay originated from…
	- Perhaps there is another program involved.
	- We know that the transaction number is 00061, and maybe it was linked to by another program.
	- Let's check the dump with the PG=3 keyword to see what link levels were active for this transaction.

**==PG: PTA SUMMARY FOR TRAN NUM : 00061, PTA ADDRESS : 14DAC810 LOG-LVL : 2 SYS-LVL : 0 TASK-LLE : 1503C2F0 PLCB : 14F932C8** 

**=PG: TASK LLE SUMMARY LLE-ADDR PROGRAM PPTE-ADD 1503C2F0 COBDSUB1 153B7CA8** 

**=PG: TASK PLCB SUMMARY** 

**PROG COBLINK2 LVL 2 PLCB 14F932C8 LD 16720DC0 ENT 96720DE0 LEN 005EF8 PPTE 1504B030 ENV EXEC INV COBLINK1 EXIT COMMAREA 1513A1F0 LEN 111C PROGRAM: COBLINK2 CPE: 153B8ED0 LIB: DFHRPL CONCAT: 40** 

**PROG COBLINK1 LVL 1 PLCB 14F91060 LD 16710000 ENT 96710020 LEN 004EF8 PPTE 153B7F08 ENV EXEC INV CICS EXIT PROGRAM: COBLINK1 CPE: 153B8E00 LIB: DFHRPL CONCAT: 02** 

OK we know now that COBLINK1 linked to COBLINK2 with a COMMAREA located at 1513A1F0 and a length of x'111C'.

We also see that the COMMAREA is pointing above the overlaid area.

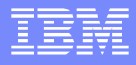

- OK, what do we know now.
	- We know where the overlay is and it's extent.
	- We know that the current program's Working Storage Area for COBLINK2 at 151447D0 is not involved.
	- We know that COBLINK1 linked to COBLINK2 with a COMMAREA and that COMMAREA is right above the overlay.
		- − ( The COMMAREA address is 1513A1F0 and it's length is 111C, so 1513A1F0 + 111C = 1513B30C . )

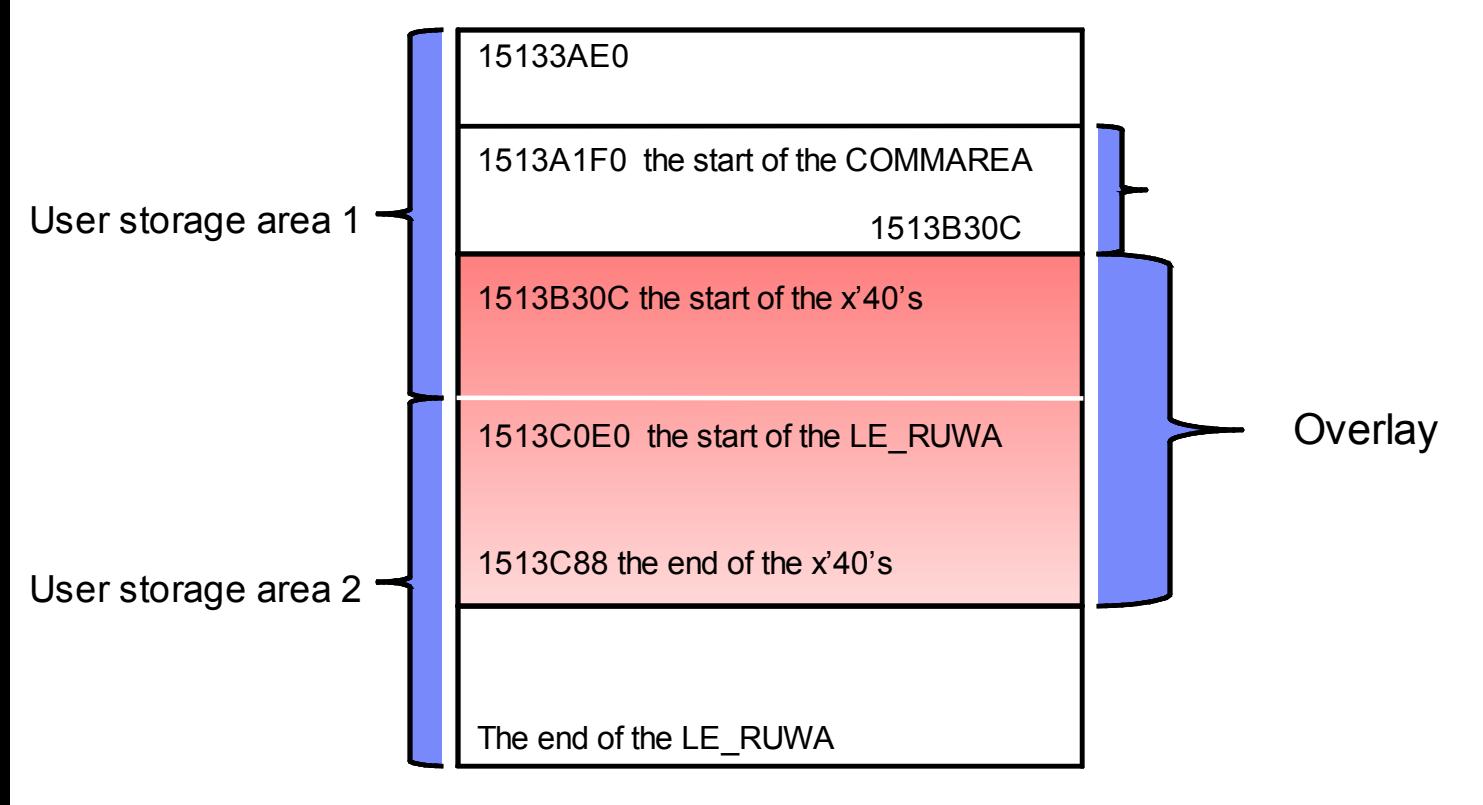

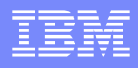

- The COMMAREA looks highly suspicious, yet it ends just before the overlay pattern starts.
	- And then again, it ends just prior to the overlay pattern... So let's be sure...
	- We know that COBLINK1 linked to COBLINK2 and that COBLINK2's Working Storage is not involved.
- Let's look at COBLINK1's Working Storage area.
	- Each CICS link level will have a LE CAA representing the main COBOL program.
		- − We can **access that prior CAA** through LE's **EBD Parent Field**.
		- − Format the dump with the LE verbexit using the current CAA from the TCA .
			- − This would be COBLINK2's CAA.
		- − Then find the EDB.

### **CEEEDB: 1513E248**

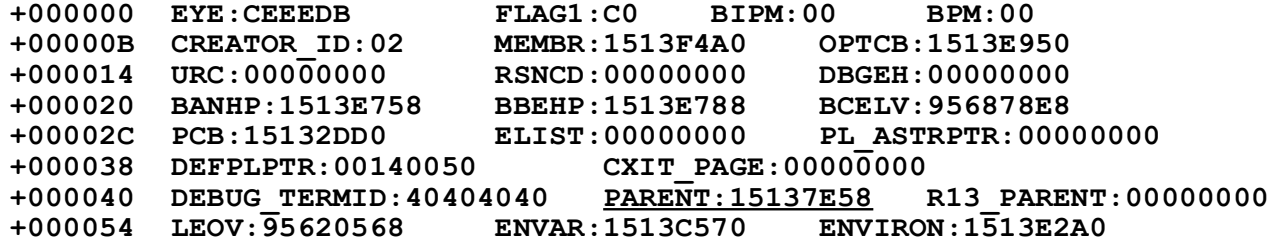

 Now you're ready to format the LE and COBOL control blocks for COBLINK1 **verbx ledata 'caa(15137E58),all'**

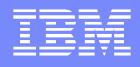

The verbx ledata with the prior CAA (i.e, COBLINK1's CAA) shows the following at the bottom of the report.

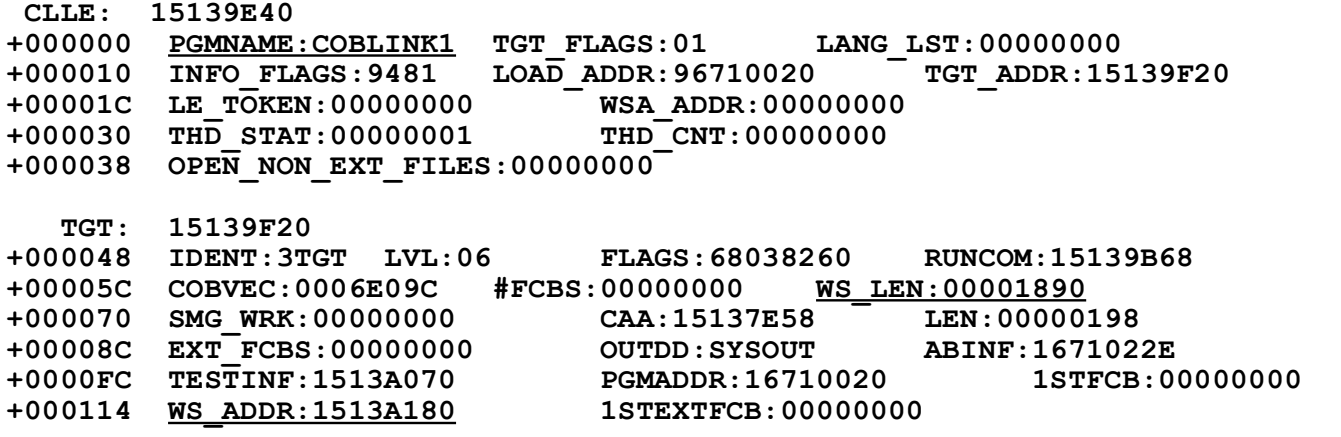

- OK we see that COBLINK1's Working Storage begins at 1513A180 and has a length of x'1890'.
- We also see that it starts above the overlay pattern and above the COMMAREA that was passed to COBLINK2.

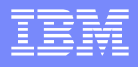

- OK, what do we know now.
	- We know that the Working Storage Area for COBLINK1 at 1513A180 is involved since the overlay starts at +x'118C' into COBLINK1's Working Storage Area.
	- We know that COBLINK1 linked to COBLINK2 with a COMMAREA and that suspected COMMAREA contained part of COBLINK1's Working Storage, so let's take a look at the COMMAREA as defined by COBLINK2.

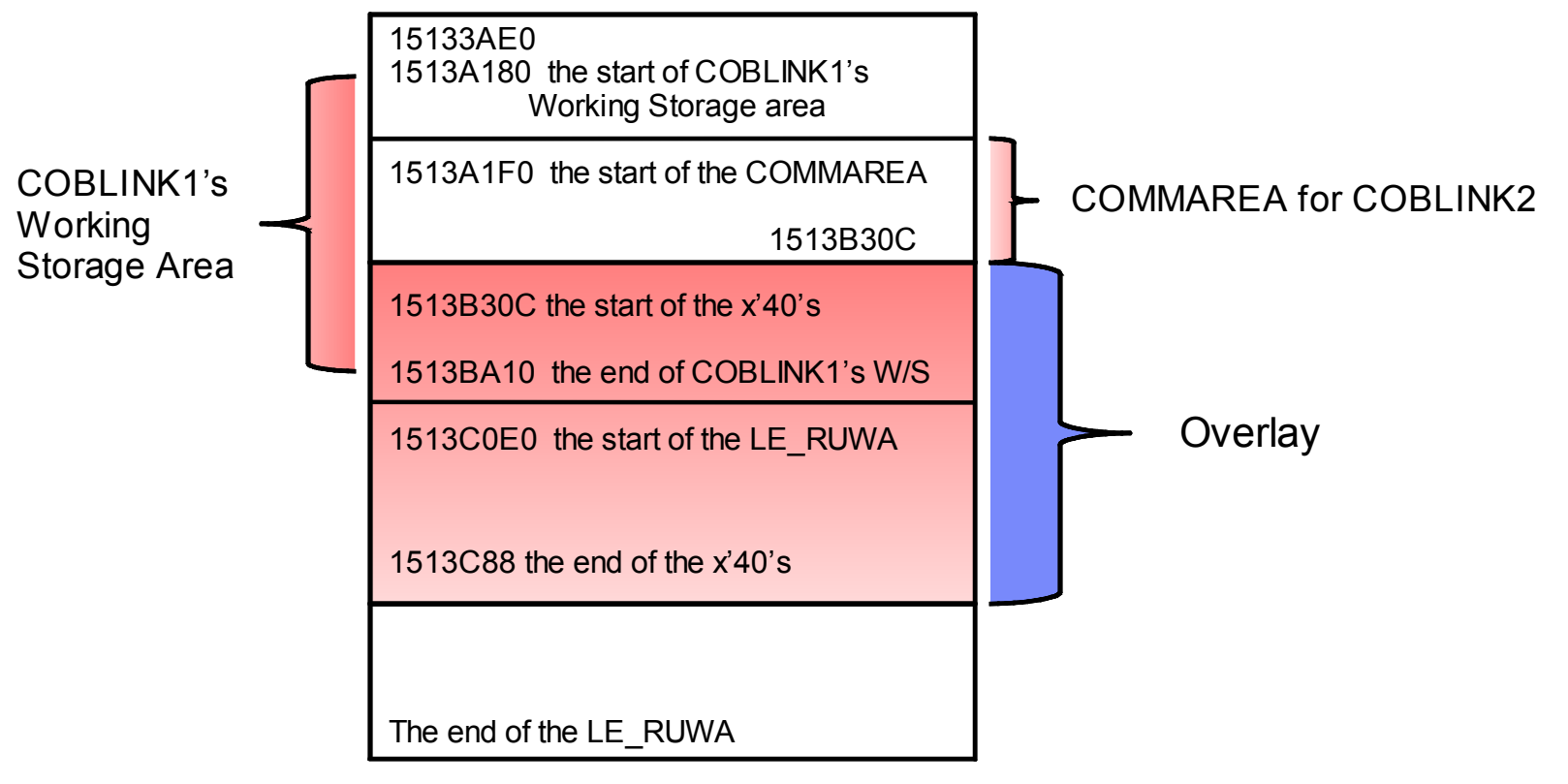

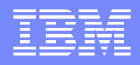

- OK, we know that COBLINK1's Working Storage is overlaid and we know that the COMMAREA it passed to COBLINK2 resides just above the overlay pattern.
- What we don't know is whether COBLINK1 overlaid it's own Working Storage or if COBLINK2 has mapped the COMMAREA incorrectly in it's LINKAGE SECTION.
	- We can find out how COBLINK2 is mapping the COMMAREA by using COBLINK2's TGT.
		- − The TGT is comprised of 2 sections.
			- − A static section that remains constant.
			- − And a dynamic section where it's size depends on how big the Working Storage and Linkage Sections are.
			- − Here is a TGT map taken from the compile of COBLINK2 for illustrative purposes.
			- **\*\*\* TGT MEMORY MAP \*\*\***

 **TGTLOC** 

 **000000 RESERVED - 72 BYTES 000048 TGT IDENTIFIER 00004C RESERVED - 4 BYTES ... 000064 NUMBER OF FCB'S 000068 WORKING-STORAGE LENGTH 00006C RESERVED - 4 BYTES ... 000110 POINTER TO FIRST FCB CELL 000114 WORKING-STORAGE ADDRESS 000118 POINTER TO FIRST SECONDARY FCB CELL** 

 **\*\*\* VARIABLE PORTION OF TGT \*\*\*** 

 **000124 BASE LOCATORS FOR SPECIAL REGISTERS 00012C BASE LOCATORS FOR WORKING-STORAGE 000158 BASE LOCATORS FOR LINKAGE-SECTION 00016C CLLE ADDR. CELLS FOR CALL LIT. SUB-PGMS.** 

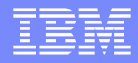

- The Base Locators for Working Storage usually starts at +x'12C' into the TGT.
	- They are addresses used as base registers to access Working Storage.
	- Each address will differ by x'1000' bytes, just like base registers.
	- They are known as BLWs (Base Locators for Working storage).
	- The addresses will provide complete addressability to the Working Storage area.
- The Base Locators for the Linkage Section will start near the end of the BLWs.
	- They are known as BLLs (Base Locators for the Linkage section).
	- They are similar to the BLWs in that they act as base registers to the Linkage Section areas.
	- The BLLs will start just after the BLWs and this depends on how large the Working Storage area is.
	- The BLLs will address the data that was passed to the COBOL application.
		- − The EIB and COMMAREA
		- − This will be the case for programs that were LINK'd and XCTL'd to.
		- If the programs were statically or dynamically called, they may not contain an EIB or COMMAREA address.
	- The BLL addresses will start with the EIB address and the COMMAREA address (if one was passed).
		- − These 2 addresses can be used to find the start of the BLLs.
		- − If a COMMAREA was not passed, you still have the EIB address as a reference.
	- The BLLS can also address any other areas that the application needs access to.
		- − The TWA, TCTUA, Getmained storage, etc..
		- − The address patterns will change in this area depending on how many different areas the application has defined within the Linkage Section.

- OK, that's a lot of information, but we have the TGT address for COBLINK2 from the LEDATA area.
	- Let's take a look at it…

TGT : 15142520

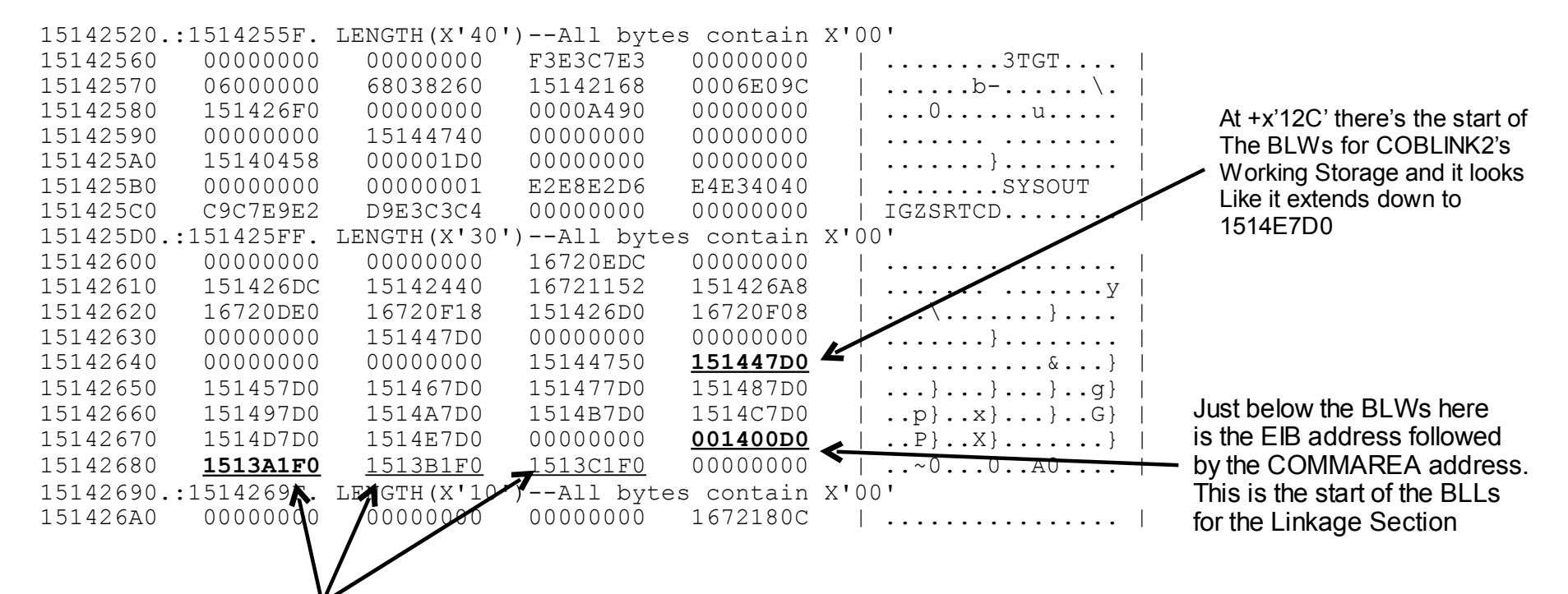

**OK**, here is our COMMAREA address for COBLINK2 followed by 2 other 'base' addresses in x'1000' byte increments. All three addresses are accessing the COMMAREA, **1513A1F0**, **1513B1F0**, and **1513C1F0**.

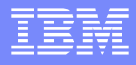

- OK, what do we know now.
	- We know that the Working Storage Area for COBLINK1 at 1513A180 is involved since the overlay starts at +x'118C' into it and part of the Working Storage Area was passed as a COMMAREA.
	- And we also know that COBLINK2's Linkage Section has defined the COMMAREA much larger than what was passed to it. Since COBLINK2's COMMAREA definition is incorrect, it's a safe bet that COBLINK2 did the damage.

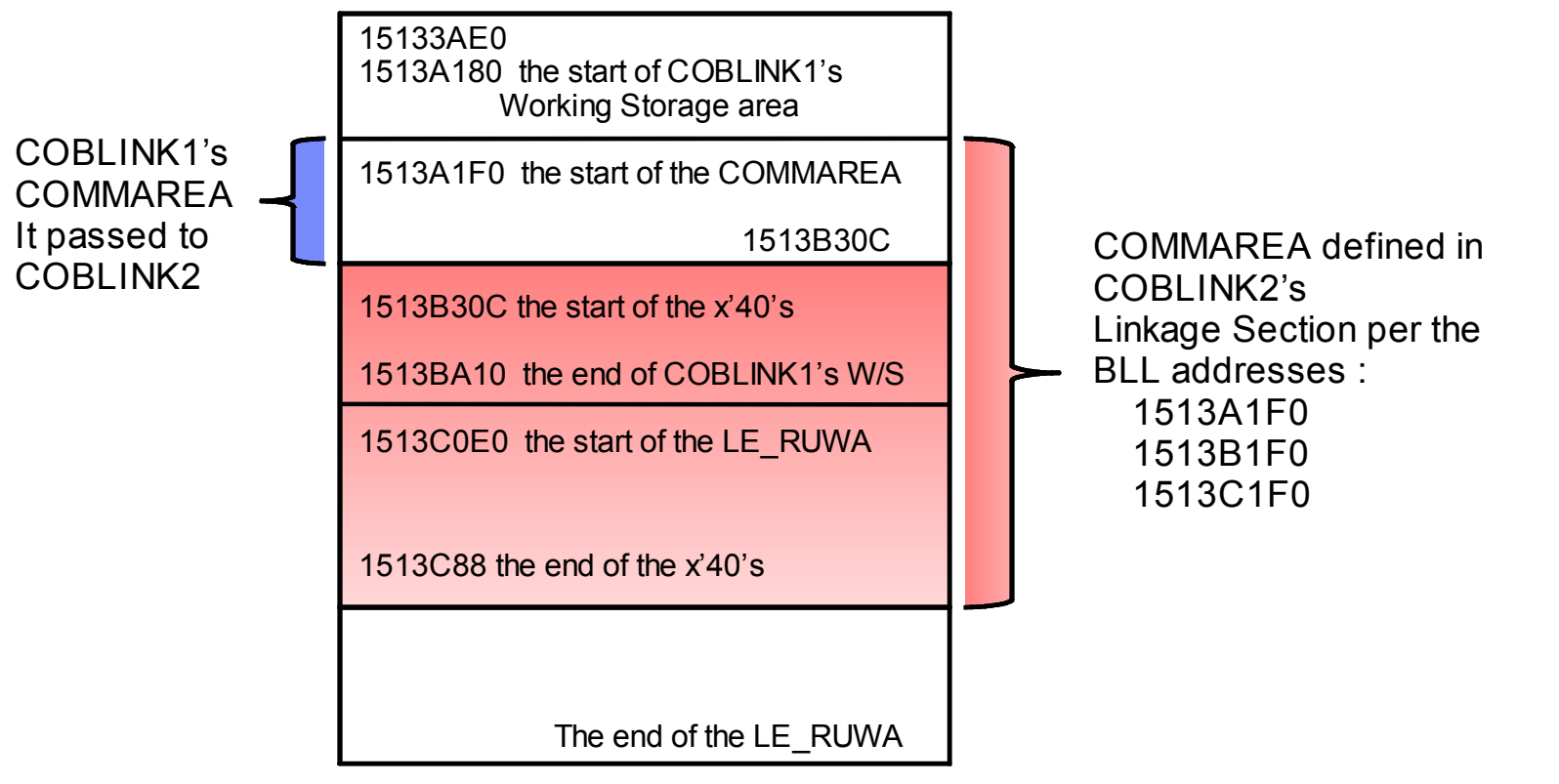

### Diagnostics – Exercise 2 Conclusion

- It looks like COBLINK2 has overlaid COBLINK1's Working Storage Area.
	- We have proof that COBLINK2 has defined a COMMAREA much larger that what it was sent, and has used that additional area.
	- The end result was :
		- − A program check in LE's loader code from example 1.
		- − A SM0102 storage violation from example 2.
- We used the CICS, LE, and COBOL control blocks to look at the overlay in greater detail.
	- The CICS AP domain was used to map the overlay and access the LE CAA.
	- The CICS PG domain was used to show the link levels and commareas involved.
	- The LEDATA was used to.
		- − Find the COBOL CLLEs and associated TGTs for the application environment.
		- − Find the EDB so that we could find the application environment at other link levels.
- This gave us the pinpoint diagnostics without.
	- Without looking at a trace (usually there isn't one in a production environment).
	- Without relying on the CSFE storage checker (usually can't be run in production).
	- And without looking at the applications.

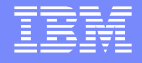

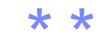

 $\textcircled{3}$  3 ?D 2 / 7  $H$  ;QQ ). / % % Q\$ Q ( %\$\$3 \*A\$ +1.. 1: </

 $\frac{12}{7}$  $\frac{1}{2}$   $\frac{1}{2}$   $\mathbf{I}$  $\frac{1}{2}$  /  $\mathfrak{S}$  $#$ H ;QQ ). / % % Q\$ Q ( %\$\$3 \*A\$ +1. / 1+0D

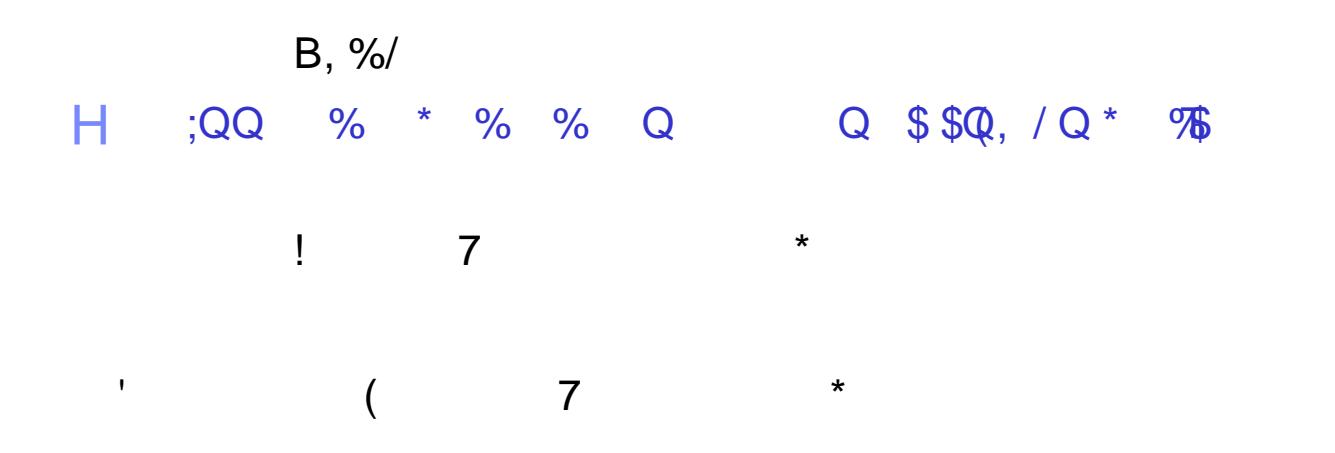

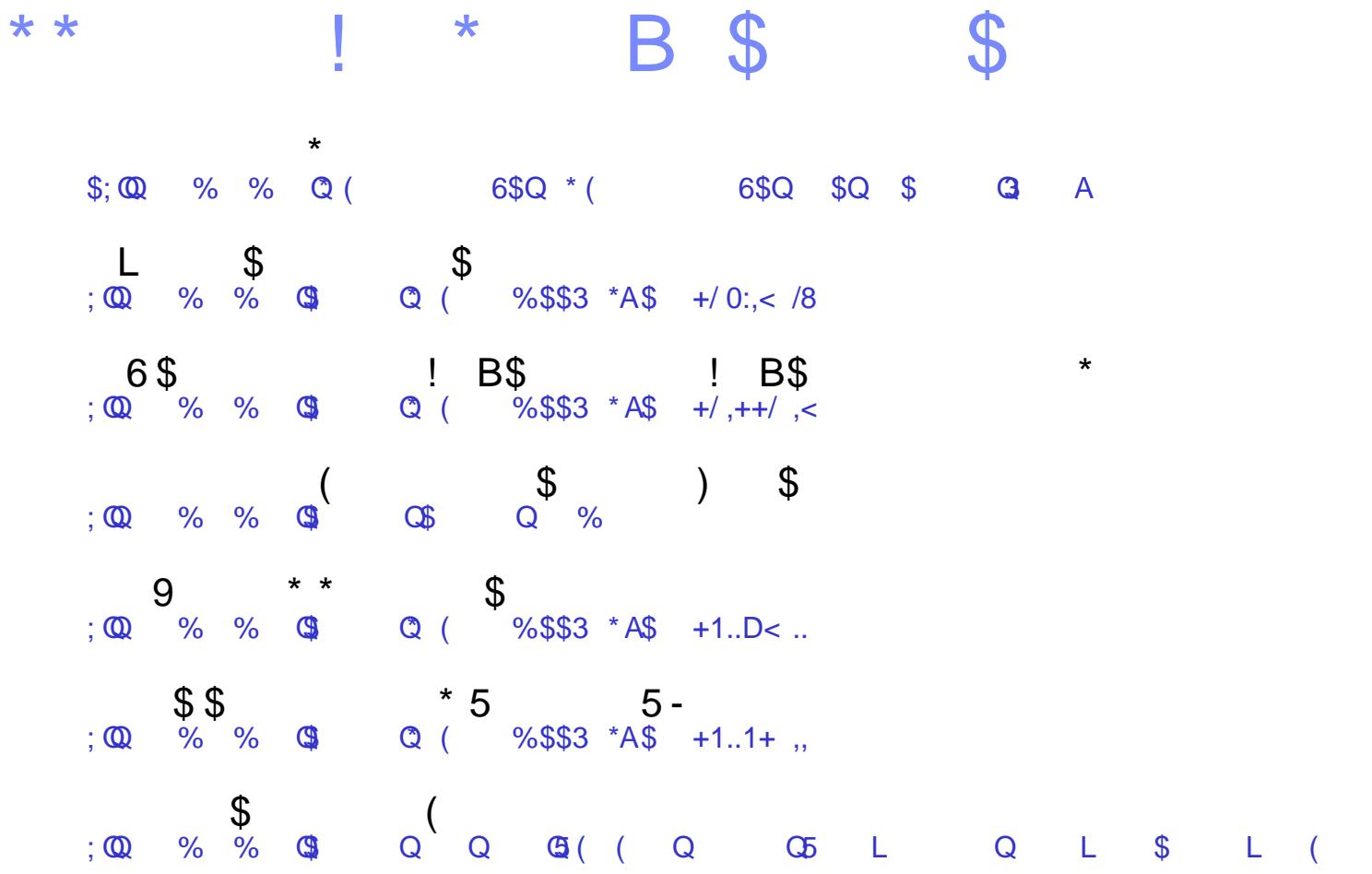

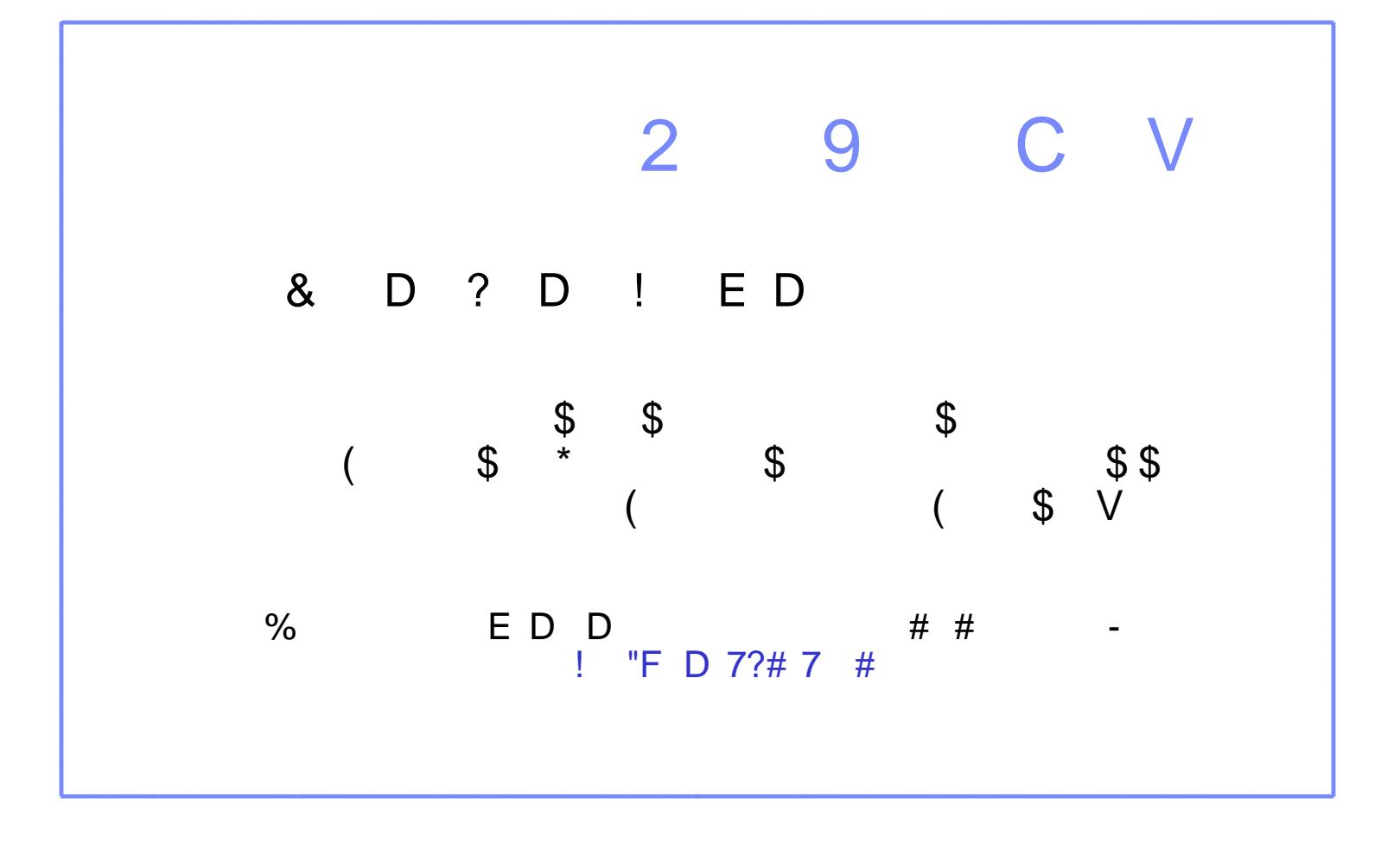

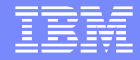

# Questions and Answers

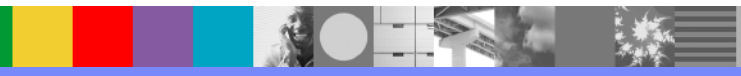